\_\_\_\_\_\_\_\_\_\_\_\_\_\_\_\_\_\_\_\_\_\_\_\_\_\_\_\_\_\_\_\_\_\_\_\_\_\_\_\_\_\_\_\_\_\_\_\_\_\_\_\_\_

*Scheda All. D\_ASL in IFS* 

**Alternanza Scuola Lavoro in Impresa Formativa Simulata** 

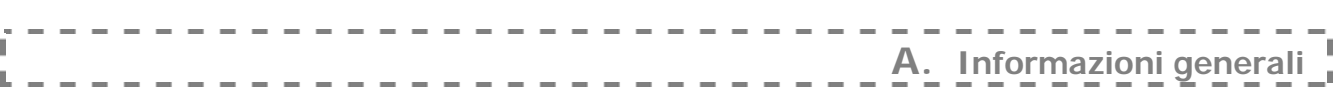

# **1. Istituto proponente**:ISTITUTO STATALE ISTRUZIONE SUPERIORE "Gino Luzzatto

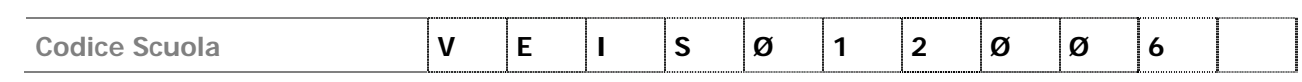

### **2. Personale dell'Istituto**

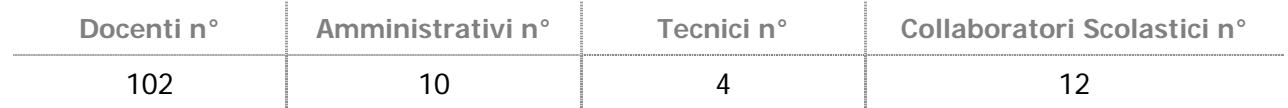

# **3. Istituto inserito nell'elenco regionale degli Organismi accreditati SI SI NO**

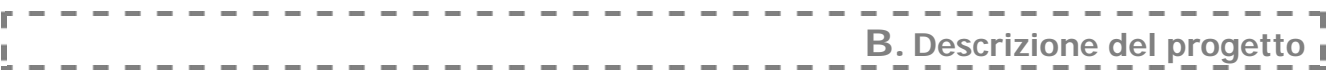

# **4. Destinatari: studenti coinvolti nel progetto**

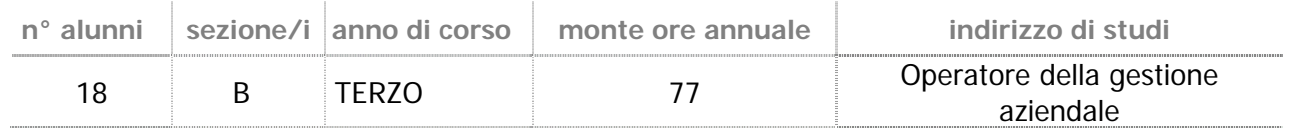

# **5. Condizioni di fattibilità del progetto**

### 5.a. Rapporti scuola – territorio in fase di progettazione

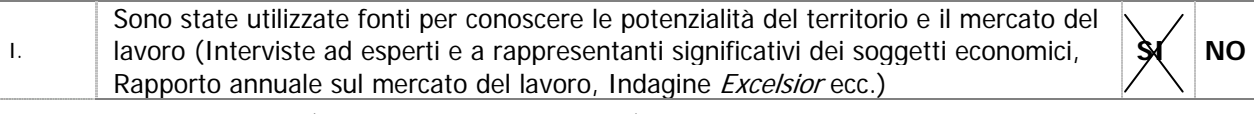

descrivere quali (se la risposta è affermativa)

Periodicamente l'istituto effettua uno screening all'interno del territorio della Provincia di Venezia sull'interesse da parte delle imprese e degli studi professionali alla eventuale assunzione di specializzati in contabilità e, più in generale, in gestione dell'azienda. Agli esiti di tale ricerca, effettuata tramite "Scheda di rilevazione disponibilità", lo scorso anno si è rilevato un notevole interesse verso figure professionali esperte in adempimenti contabili e fiscali, oltre che in possesso di competenze relazionali e linguistiche dirette ad intrattenere rapporti con clienti e fornitori, anche esteri.

Inoltre, l'esperienza condotta in questi ultimi anni di attivazione e gestione dentro alla Scuola di corsi di specializzazione professionale di "Terza Area", nonché l'organizzazione di stage estivi di esperienza del lavoro, ha permesso di raccogliere le istanze espresse dai datori di lavoro in merito alle competenze e abilità delle quali debbono essere dotati i neo assunti

Sono state attivate forme di collaborazione e di collegamento con altre realtà (Regione, Enti territoriali, altre strutture pubbliche, Enti di formazione professionale): II. **SI NO** 

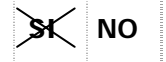

descrivere quali (se la risposta è affermativa)

l'Istituto si è attivato per creare e sviluppare una rete di relazioni con diversi soggetti del territorio:

- il sistema istituzionale: Enti e organismi territoriali locali ,quali il Comune di Portogruaro, la Conferenza dei Sindaci, G.A.L. Venezia Orientale, ASL 14, Sportelli "Informagiovani", Fondazione S. Stefano, fondazione CA.RI.VE.
- il sistema delle imprese e del lavoro: Centro per l'impiego di Portogruaro, Provincia di Venezia, Camera di Commercio di Venezia, Associazione Unindustria di Venezia, Ascom di Portogruaro, Associazione Albergatori di Caorle ed A.B.A. di Bibione.
- il sistema della formazione: Enti di formazione professionale IAL Veneto, UNCI, Coop. ALI, Lepido Rocco, Ambrosiana Management - Istituti scolastici, Portogruaro Campus, Università di Trieste, Rete di scuole, Distretto Scolastico di Portogruaro, Fondazione Cuoa.

Riguardo alla formazione professionale, nel corso di studi ad indirizzo professionale-aziendale e professionale-turistico vengono svolti corsi di specializzazione di "Terza Area" promossi dalla Regione Veneto, nei quali la Scuola partecipa attivamente e alcuni sono gestiti in proprio.

Negli ultimi anni sono stati attivati i seguenti corsi:

- Net operator, e-commerce
- Assistente alla contabilità generale e alla gestione di cassa
- Consulente viaggi
- Esperto in amministrazione del personale
- Tecnico assicurativo e promotore finanziario
- Tecnico della qualità
- Tecnico in commercio estero
- Tecnico in marketing e vendite
- **Promoter**
- Tecnico per attività e manifestazioni sportive
- Tecnico addetto al ricevimento in strutture alberghiere traghetti e navi da crociera
- Tecnico dei servizi di incoming
- Tecnico del marketing turistico

Tra le più significative attività di formazione post-diploma realizzate nell'Istituto, si segnalano:

- IFTS "Esperto in commercio con l'estero"
- IFTS "Esperto della comunicazione e dei sistemi multimediali in area e-business"
- FSE "Tecnico dei servizi contabili e fiscali" (in qualità di partner)

Dal prossimo settembre verrà attivato il corso:

• FSE "Responsabile gestione aziendale".

Nell'ambito degli interventi in materia di immigrazione, l'Istituto ha attivato corsi gratuiti per stranieri, garantendo loro un approccio alla lingua e alla civiltà italiana, altrimenti non rilevabili in tutto il Veneto orientale.

Da tre anni, inoltre è attivo nell'Istituto il Progetto Lingue 2000 per l'approfondimento e lo studio delle lingue comunitarie.

In relazione alle iniziative nell'ambito della promozione della solidarietà sociale è stato approvato e finanziato il Progetto " Vivere il territorio", promosso dalla Fondazione S. Stefano.

L'ISIS "Luzzatto" aderisce alla Rete interdistrettuale delle Istituzioni Scolastiche, accordo che vede coinvolti 18 tra Istituti Scolastici e Direzioni didattiche e che ha come obiettivo lo svolgimento di attività didattiche, di ricerca, di sperimentazione, di sviluppo, di formazione e aggiornamento.

# III. Quali forme di collaborazione e di collegamento sono state attivate con Aziende/Enti ?

#### descrivere quali:

L'ISIS "Luzzatto" è sede di diversi corsi post-diploma ed ha contratti di collaborazione con ASCOM – CONFCOMMERCIO, Associazione Albergatori di Caorle ed ABA di Bibione, UNINDUSTRIA, CONFARTIGIANATO e direttamente con aziende del territorio, oltre che con Enti di Formazione. l'Istituto sente sempre più importante e centrale la funzione della Scuola come Agenzia di Formazione e di sviluppo di istanze socio-economiche anche cosmopolite.

L'Istituto ha, poi, una pluriennale esperienza nell'ambito dell'alternanza scuola lavoro. poichè promuove, organizza ed avvia gli allievi a stage estivi in aziende, Enti Pubblici e studi professionali, curandone anche il tutoraggio durante tutta l'esperienza formativa.

IV. Nello specifico, quali forme di collaborazione con Aziende/Enti sono state attivate in fase di progettazione?

descrivere quali:

### 5.b. Azioni coerenti con il progetto (ad es. formazione in partenariato ecc.) svolte nell'ultimo biennio

Tipologia e contenuto delle azioni, in sintesi:

Alcuni docenti coinvolti nel progetto:

- hanno partecipato lo scorso a.s., in data 25/03/2004, presso l'Aula magna dell'I.T.T. "Gritti" di Mestre al seminario di studio: "L'impresa formativa simulata" con relatori Liliana Borrello, Ivonne Menchini, Pasquale Annese e Francesco Calzone;
- nel corso di quest'a.s. hanno frequentato il corso di formazione presso il nostro Istituto dal titolo "Il modello SIMULIMPRESA e la programmazione didattica delle imprese simulate" tenuto il 15 – 16/09/2004 dalla Centrale nazionale di Simulazione – Istituto Don Calabria di Ferrara.

Negli ultimi anni scolastici è stata realizzata l'attività di azienda simulata, già avviata nel 1999 nella sezione professionale del nostro Istituto, esperienza che ha coinvolto gli insegnanti di economia aziendale in collaborazione con altre discipline (Trattamento Testi, Italiano e Lingue Straniere) e gli allievi delle classi terze, i quali hanno operato in un laboratorio appositamente attrezzato.

L'attività ha previsto la simulazione di situazioni di lavoro in rapporti tra imprese già avviate:

- l'azienda simulata, impresa mercantile all'ingrosso , nella quale si sono svolte le attività di gestione di magazzino, corrispondenza commerciale, fatturazione, pagamenti e riscossioni, registri I.V.A., contabilità generale, elaborazione in proprio di catalogo e listino prezzi;
- aziende fornitrici (all'interno delle quali una fungeva in contemporanea anche da vettore), che hanno elaborato il loro catalogo prodotti e il relativo listino-prezzi, gestito in proprio il loro magazzino in uscita, emesso i propri documenti fiscali (fatture di vendita e documenti di trasporto) ed effettuato le loro registrazioni ai fini I.V.A., oltre a gestire il sistema delle operazioni di riscossione;
- aziende clienti, che hanno, nell'ambito delle ore di lingue, assunto il ruolo di possibili clienti stranieri, gestito in proprio il loro magazzino in entrata, ricevuto i documenti fiscali (fatture d'acquisto, ecc.) ed effettuato le loro registrazioni ai fini I.V.A., oltre a gestire il sistema delle operazioni dei pagamenti;

• una banca sulla quale sono state appoggiate le operazioni bancarie di tutti i soggetti coinvolti. Sono stati intrattenuti contatti con le imprese simulate: I.T.C. L. Luzzatti" di Alte di Montecchio Maggiore (VI), I.P.S.S.C.T. "L. Einaudi" di Ferrara e l'I.T.G.C. "Massari-Foscari" di Mestre (VE).

*Scheda All. D\_ASL in IFS* 

#### **Alternanza Scuola Lavoro in Impresa Formativa Simulata**

#### 5.c. Strutture e laboratori da utilizzare per il progetto (specificare se le strutture saranno esclusivamente utilizzate dalla classe in IFS)

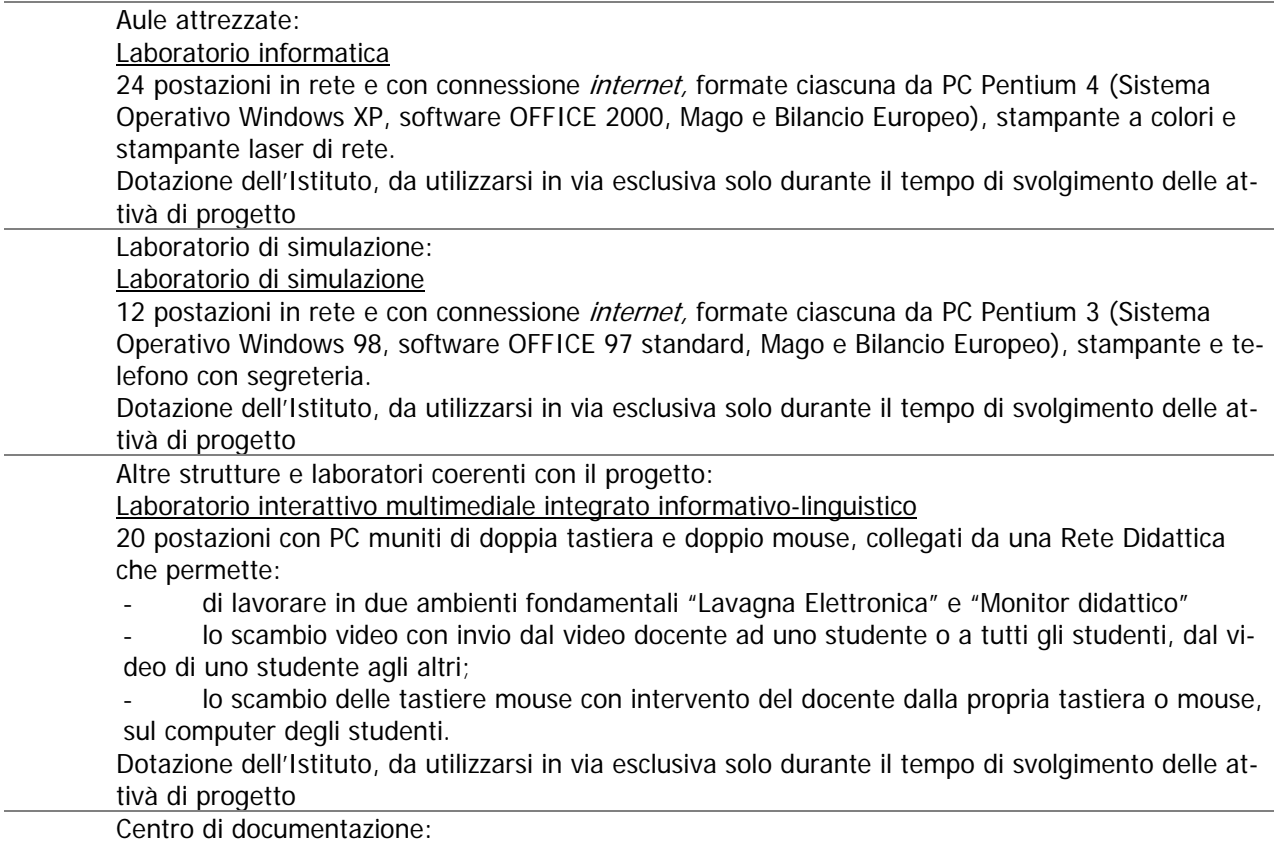

#### 5.d. Coinvolgimento del Consiglio di classe nel progetto

Numero dei docenti del Consiglio di classe direttamente coinvolti, con relative discipline insegnate Nel progetto vengono coinvolti direttamente 6 docenti appartenenti al consiglio di classe, per i seguenti insegnamenti:

- Economia Aziendale
- Trattamento Testi
- Lingua inglese
- Lingua tedesca
- Lingua francese

Inoltre, il docente di lingue e lettere italiane svolgerà un'attività di supporto durante proprie ore curricolari di lezione.

Un ulteriore docente della classe svolgerà l'attività di tutoring

### **6. Articolazione del progetto**

#### 6.a. Motivazioni dell'intervento:

L'attuazione di un progetto di simulazione aziendale nasceva nel nostro istituto nell'a.s. 1999/2000 dall'esigenza di sperimentare nuovi approcci didattici che stimolassero gli studenti allo studio e li accompagnassero nella fase apprenditiva e dalla necessità di avvalersi delle ore di approfondimento in modo utile e finalizzato, coinvolgendo le varie discipline in un progetto educativo a carattere pluridisciplinare. L'esperienza realizzata ha permesso, infatti, ai docenti coinvolti nella simulazione d'azienda di operare in stretta collaborazione tra di loro, come agli allievi di concretizzare modalità di lavoro d'equipe.

#### *Scheda All. D\_ASL in IFS*

#### **Alternanza Scuola Lavoro in Impresa Formativa Simulata**

Si realizza in tal modo un'attività a carattere pluridisciplinare che, riproducendo realistiche situazioni d'ufficio, consente un addestramento dei discenti in grado di favorire un più facile inserimento nel mondo del lavoro.

Nell'a.s. prossimo gli scopi per la riproposizione di tale iniziativa, oltre ai valori sopra descritti, sono determinati dalla esigenza sempre più sentita di motivare gli allievi all'attività scolastica e di avvicinarli al mondo del lavoro attraverso attività educative-integrative a ciò finalizzate in relazione alla legge 53 (art. 4) della riforma scolastica, oltre che di utilizzare efficacemente, secondo le indicazioni ministeriali, l'approfondimento e le codocenze.

#### 6.b. Obiettivi dell'intervento:

- Rafforzare le **competenze tecniche generali** acquisite dall'allievo durante le lezioni;
- indurre nell'allievo un certo grado di **responsabilità ed autonomia** nello svolgimento delle mansioni;
- affinare il livello di **precisione ed affidabilità** dell'allievo nell'esecuzione dei compiti;
- migliorare le capacità dell'allievo di **relazione, collaborazione ed adattabilità** ad un contesto lavorativo.

#### 6.c. Risultati attesi:

- Rafforzamento di motivazione nell'istituzione scuola da parte dell'allievo;
- Aumento di autostima/fiducia nelle proprie forze da parte dell'allievo;
- Ampliamento della flessibilità mentale dell'allievo;
- Discreto livello di intraprendenza e di capacità di autonomia,

fattori rilevanti non solamente ai fini dell'inserimento dell'allievo nel mondo del lavoro, ma utili alla sua formazione come persona adulta.

### 6.d. Conoscenze/ abilità/ competenze disciplinari e trasversali oggetto del progetto di IFS:

#### TRASVERSALI:

- rafforzamento ed adeguamento della formazione per un efficace inserimento lavorativo;
- acquisizione di esperienza pratica;
- acquisizione del senso di responsabilità e di autonomia;
- acquisizione di spirito collaborativo nel lavoro in team;
- sviluppo di comportamenti sociali e professionali;
- acquisizione di cultura aziendale;
- orientamento alle scelte professionali.

#### ECONOMIA AZIENDALE

- piena conoscenza delle principali operazioni di acquisto, vendita incasso, pagamento, finanziamenti, ottenuta mediante una diretta gestione delle operazioni che si realizzano nell'impresa simulata,
- competenza nell'utilizzo dei documenti contabili relativi;
- competenza nella gestione dei flussi procedurali attinenti alle operazioni attivate;
- abilità nell'utilizzo dei supporti informatici utilizzati nell'amministrazione aziendale.

#### TRATTAMENTO TESTI

- abilità nella gestione delle Tecnologie di Informazione e Comunicazione
- competenze nell'utilizzo del pacchetto OFFICE
- conoscenza delle tecniche e dei modelli di corrispondenza commerciale

#### LINGUE

- acquisizione di competenze relazionali e di tecniche di comunicazione
- conoscenza del linguaggio tecnico commerciale e delle formule espressive tipiche
- abilità espressive in lingua italiana e straniera, sia scritta che verbale

Alla fine del corso verrà rilasciata certificazione delle competenze ed abilità conseguite dall'allievo

#### 6.e. Processo produttivo e/o organizzativo implicato:

Il progetto prevede un'attività di orientamento nel mese di Ottobre, un periodo di preparazione all'attività di simulazione Ottobre–Dicembre e un'attività simulata durante il periodo Gennaio – Aprile.

Il progetto volutamente semplificato e razionalizzato, in quanto previsto per una classe terza, prevede di affrontare, in seno alla complessa e diversificata realtà dell'attività aziendale, esclusivamente le operazioni connesse al cosiddetto "ciclo delle vendite" di un'azienda mercantile individuale grossista operante nel settore delle forniture alberghiere.

Si considererà quest'impresa come già avviata che dispone di un magazzino e di un partitario clienti e fornitori; il settore amministrativo si occuperà della contabilità generale a giornale avvalendosi del foglio elettronico Excel.

- L'azienda avrà la seguente organizzazione interna:
- Magazzino;
- Acquisti/Vendite;
- Contabilità:
- Segreteria & Cassa;
- Ufficio Marketing.

All'interno dell'azienda, la funzione dell'area di Magazzino, in particolare la gestione delle scorte, verrà svolta da tre allievi, di cui uno assumerà il ruolo di responsabile del magazzino; i settori Acquisti e Vendite, collegati reciprocamente e in stretto rapporto con il magazzino, verranno coperti da tre allievi ciascuno rispettivamente (più, eventualmente, un altro allievo di supporto per la fatturazione e per il raccordo con la Segreteria & Cassa), le cui funzioni, oltre che al rapporto rispettivo, tramite la segreteria, con fornitori e clienti nazionali o intracomunitari, sia per la corrispondenza commerciale che per i pagamenti e le riscossioni, risiedono nel ricevimento e nell'emissione di fatture, nella gestione dei partitari, nella registrazione delle operazioni nei registri I.V.A.; nell'ufficio Contabilità, in stretta collaborazione con gli Uffici Acquisti e Vendite opereranno tre allievi con l'incarico di registrare le operazioni di gestione supportate dai documenti originari emessi e ricevuti dagli uffici appena nominati nella contabilità generale; nel reparto Segreteria & Cassa svolgeranno la loro attività almeno tre allievi, che si occuperanno di intrattenere contatti scritti e telefonici con clienti, fornitori (anche stranieri) e banca e di effettuare i pagamenti e gestire le riscossioni, raccordandosi di continuo con il settore Contabilità Generale; l'ufficio Marketing, in cui opereranno tre allievi, si occuperà della promozione dell'azienda e dei suoi prodotti e dell'elaborazione del catalogo articoli e del listino prezzi e condizioni di vendita in collaborazione con l'ufficio acquisti e vendite. L'impresa simulata avrà relazioni esterne, nell'ambito della rete del SIMUCENTER regionale dell'Impresa

Formativa Simulata, nella sede dell'I.S.I.S.S. "Carlo Anti" di Villafranca di Verona.

Tali relazioni si avranno con aziende fornitrici, clienti, bancarie e Stato.

6.f. Modalità di apprendimento previste in situazione, utilizzazione di materiali didattici e risorse tecnologiche:

Tutti i moduli prevedono, poi, momenti di tipo applicativo-esperenziale delle conoscenze apprese, al fine di raggiungere l'obiettivo primario di sviluppare abilità operative da poter spendere immediatamen-

te nel mondo del lavoro.

Oltre alle necessarie lezioni frontali, verranno inseriti molti momenti di discussione e confronto, tesi a creare positivi momenti di interazione tra docenti e discenti, in modo da rendere i corsisti maggiormente e attivamente partecipi alle attività formative proposte. Nell'ottica di fornire concrete abilità professionali, immediatamente spendibili, verrà dato ampio spazio a tecniche quali il problem solving e all'analisi di casi concreti, oltre a una continua esemplificazione nella trasmissione dei contenuti.

Buona parte dell'attività didattica verrà impostata su esercitazioni pratiche ed esercitazioni di laboratorio. In particolare, si è previsto che le attività vengano svolte attraverso l'utilizzo di tecnologie informatiche e facendo esperienza di applicazioni telematiche. L'attività sarà realizzata, entrando nella rete del SIMUCENTER regionale dell'Impresa Formativa Simulata, nella sede dell'I.S.I.S.S. "Carlo Anti" di Villafranca di Verona al momento della professionalizzazione. La prima formazione dei gruppi di lavoro e l'assegnazione degli allievi ai rispettivi ruoli verrà effettuata in accordo con gli stessi, tenendo conto delle attitudini dimostrate e delle aspirazioni manifestate; necessaria è, quindi, l'attività di orientamento nella scelta dei ruoli; per arricchire il bagaglio d'esperienze e innalzare le capacità di adattabilità verrà proposta periodicamente la rotazione degli allievi nei vari settori dell'attività simulata, selezionando gli uffici in cui effettuare gli avvicendamenti, e per aumentare il livello di responsabilizzazione al lavoro verranno designati ciclicamente dei responsabili per ogni ufficio, sia in relazione ai compiti svolti che ai materiali gestiti (nel laboratorio di simulazione gli allievi, infatti, avranno a disposizione materiali di cancelleria, materiale per l'archiviazione e la raccolta dei dati e vario materiale d'ufficio).

L'eventuale rotazione si baserà secondo un planning, che prenderà in considerazione l'arco temporale in cui si snoderà l'attività di simulazione e il grado di complessità dell'operatività del settore interessato, oltre che le attitudini evidenziate successivamente dagli allievi nel corso dell'esperienza.

L'obiettivo è, quindi, quello di incrementare le competenze professionali di ciascuno e di favorirne l'apprendimento contestualizzato, il grado di responsabilizzazione e di autonomia, usufruendo della metodologia del learning by doing.

Nel corso dello svolgimento delle attività previste dal progetto, viene prevista la costante collaborazione ed il supporto attivo da parte del docente di Lingua e lettere italiane, nel suo orario curricolare d'insegnamento, con l'obiettivo di formare negli allievi competenze ed abilità comunicativo-relazionali e conoscenza del linguaggio e delle modalità espressive specifiche delle relazioni commerciali, nonché a supportare le attività di progetto inerenti la comunicazione aziendale e commerciale anche in lingua straniera.

Durante tutto il percorso formativo, il coordinatore-resposabile dell'impresa formativa ed i tutor saranno periodiocamente presenti in aula, non solo a verificare lo svolgimento dell'attività, ma anche a raccogliere ogni segnalazione di problemi o proposte di miglioramenti provenienti da tutti i soggetti i coinvolti. In questo modo, ed al fine di garantire l'efficacia e l'efficienza dell'azione formativa, si attiverà un sistema di monitoraggio continuo sull'andamento delle attività, al fine di individuare in modo tempestivo ogni possibile disfunzione, difficoltà, problema che possa ostacolare il regolare svolgimento del corso ed intervenire immediatamente per consentire il raggiungimento degli obiettivi previsti.

Durante l'attività, se l'insegnante responsabile si configura come il dirigente, che tenendosi al di fuori della scena, rappresentata dall'impresa simulata, lascia che il "gioco dei ruoli" si sviluppi autonomamente la metodologia attuata sarà del role playing e l'allievo, che ha assunto quel ruolo, avrà modo di tener conto dei successi e degli insuccessi nati dalla sua assunzione di responsabilità, e se, inoltre, il coordinatore pone problemi, insegna a pensare, stimola la formulazione di ipotesi risolutive, la proposizione di soluzioni e l'assunzione di decisioni si configurerà associata una didattica del problem solving, per cui l'allievo viene posto in condizione di apprendere in autonomia.

In particolare, l'attività di tutoring prevederà l'accoglienza personalizzata, il sostegno ed il supporto dalle attività d'aula all'esperienza di relazione con le imprese della simulazione, l'attivazione delle allieve nella ricostruzione delle competenze maturate e nell'esplorazione delle risorse personali. In particolare, il tutor seguirà in maniera individualizzata gli allievi, rilevandone i livelli di competenze raggiunti

Ai docenti si chiederà di verificare l'apprendimento e di valutare il *guadagno formativo* di ciascun allievo, ma anche l'impegno e la partecipazione dimostrate, oltre che la funzionalità degli strumenti e dei locali, l'adeguatezza dei tempi a disposizione rispetto agli obiettivi.

Agli allievi si chiederà di esprimere un giudizio sul lavoro svolto, sulle modalità di insegnamento e coinvolgimento, sull'utilità di interventi specifici sui materiali didattici impiegati.

6.g. Insegnamenti disciplinari direttamente e indirettamente coinvolti. Specificarne la funzione nel progetto:

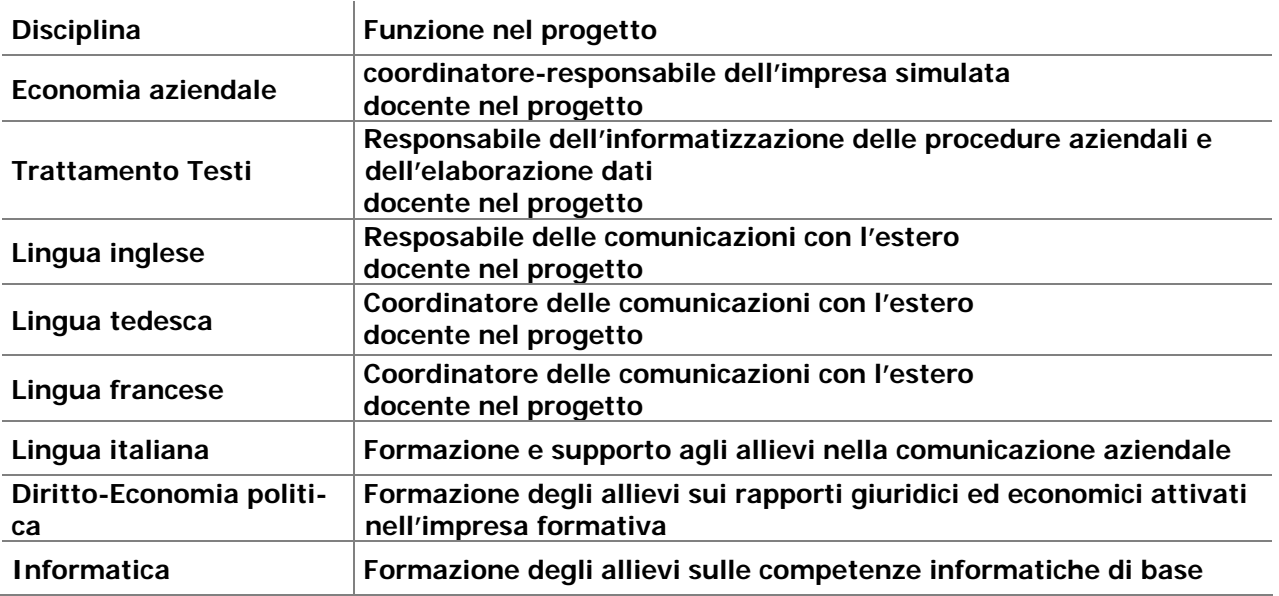

### **7. Pubblicizzazione del progetto**

7.a. Descrivere le modalità di comunicazione e sensibilizzazione previste in relazione al progetto nei confronti dei docenti e degli organi collegiali di istituto:

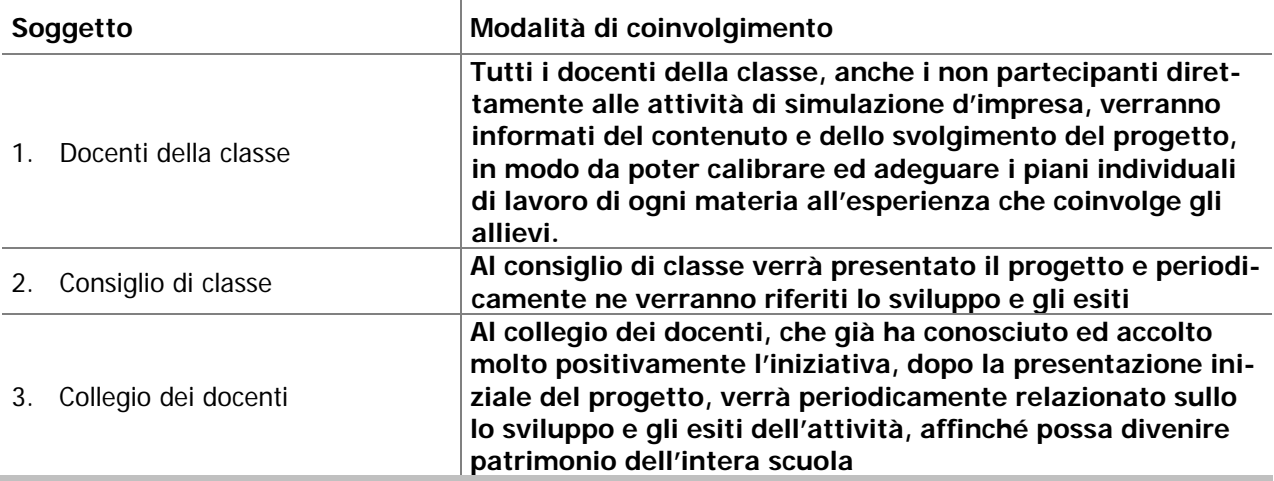

7.b. Descrivere le modalità di informazione e comunicazione previste in relazione al progetto nei confronti di studenti e genitori:

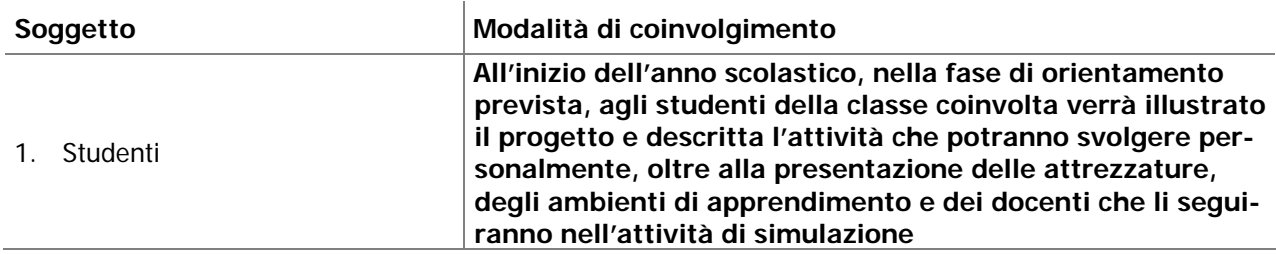

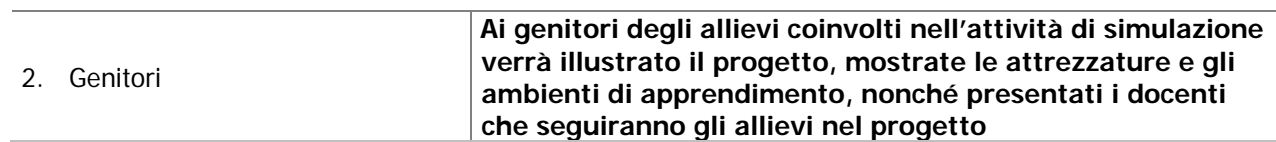

### **8. Fasi del progetto**

8.a. descrivere le fasi del progetto, replicando lo schema seguente per ciascuna delle fasi previste:

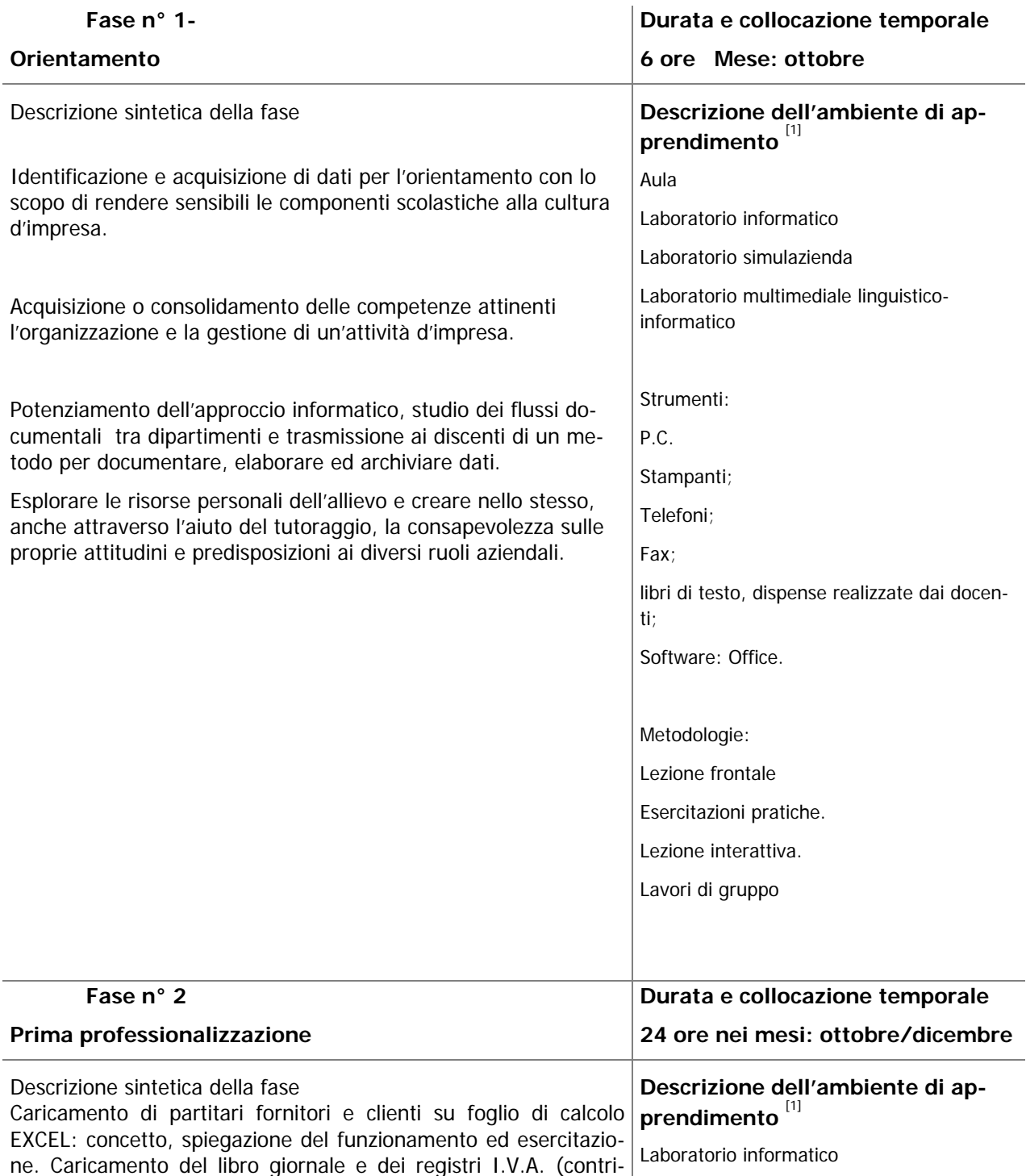

**M.I.U.R. - DIREZIONE GENERALE DEL VENETO** 

### *Scheda All. D\_ASL in IFS*

# **Alternanza Scuola Lavoro in Impresa Formativa Simulata**

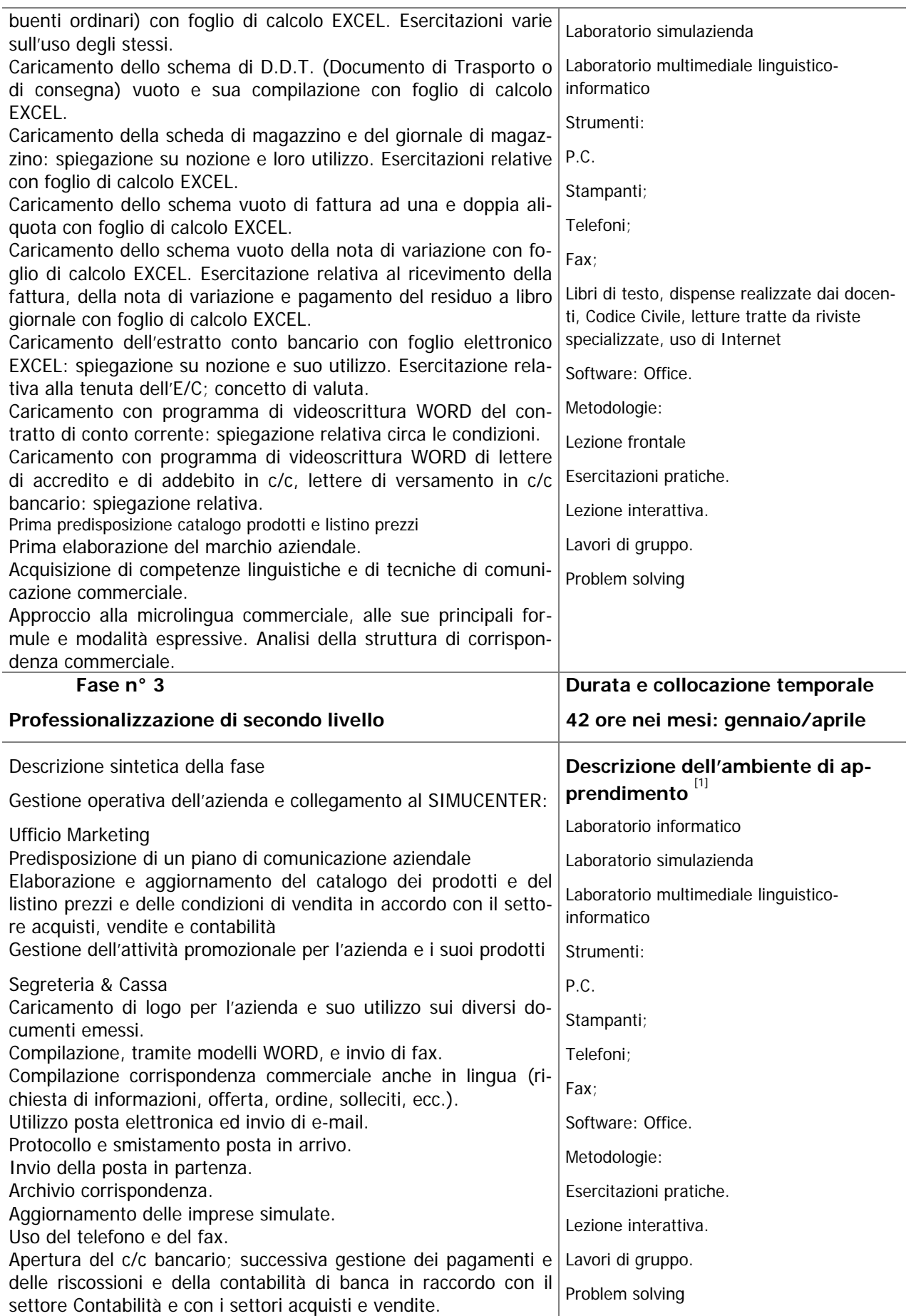

**Modello da utilizzare per la presentazione del progetto**

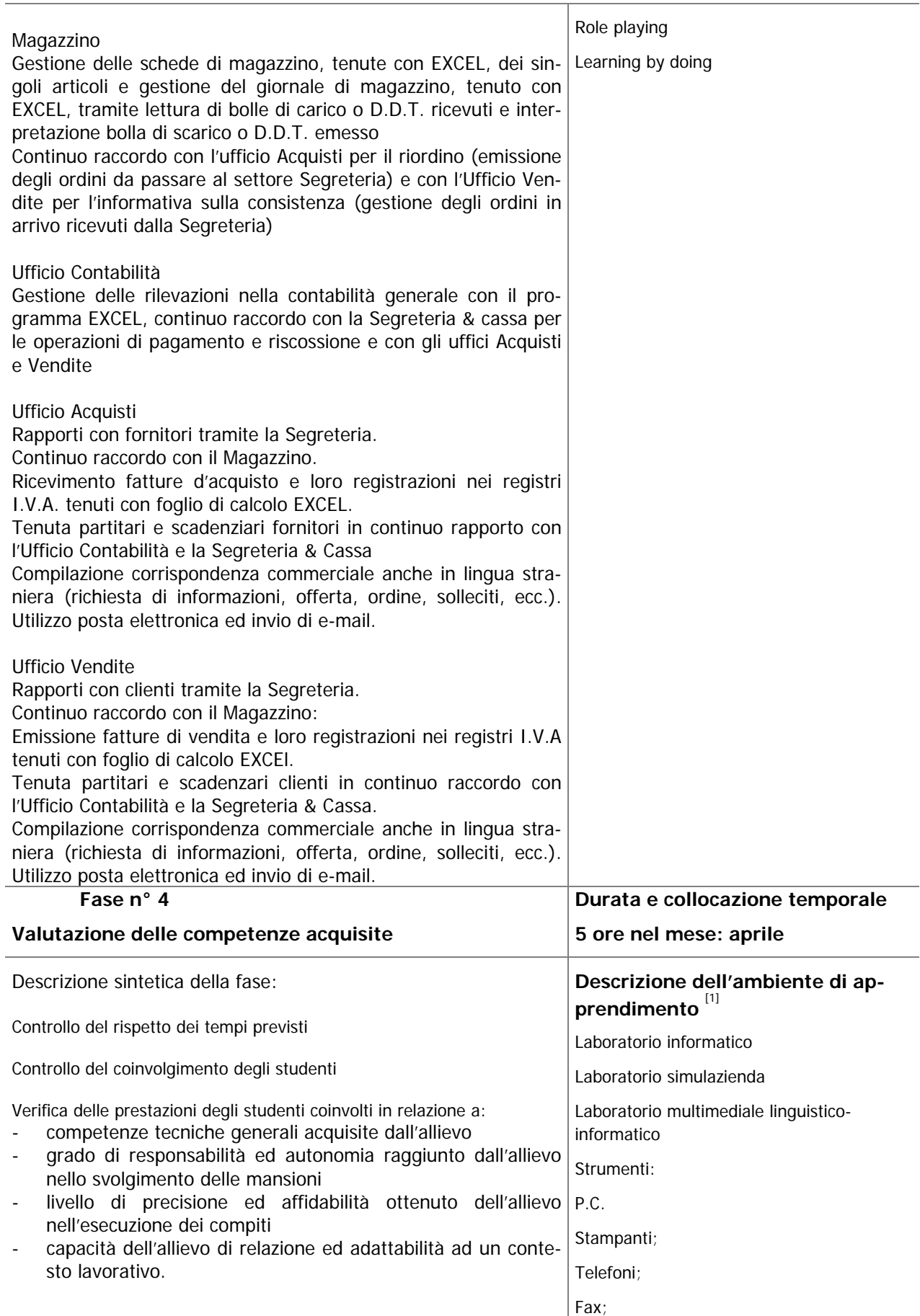

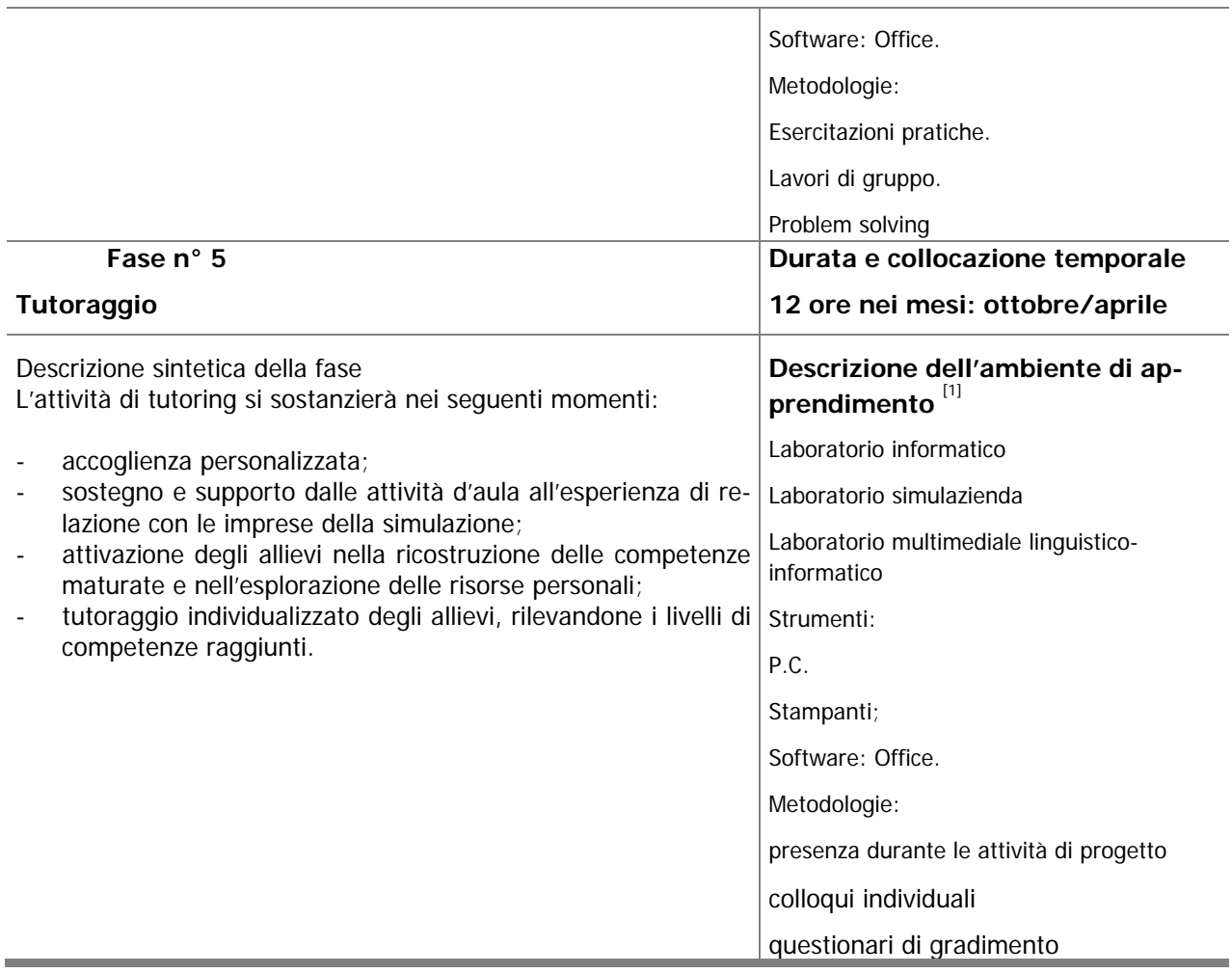

# **Alternanza Scuola Lavoro in Impresa Formativa Simulata**

[1] per ambiente di apprendimento si intende il luogo, gli strumenti, le metodologie ecc.

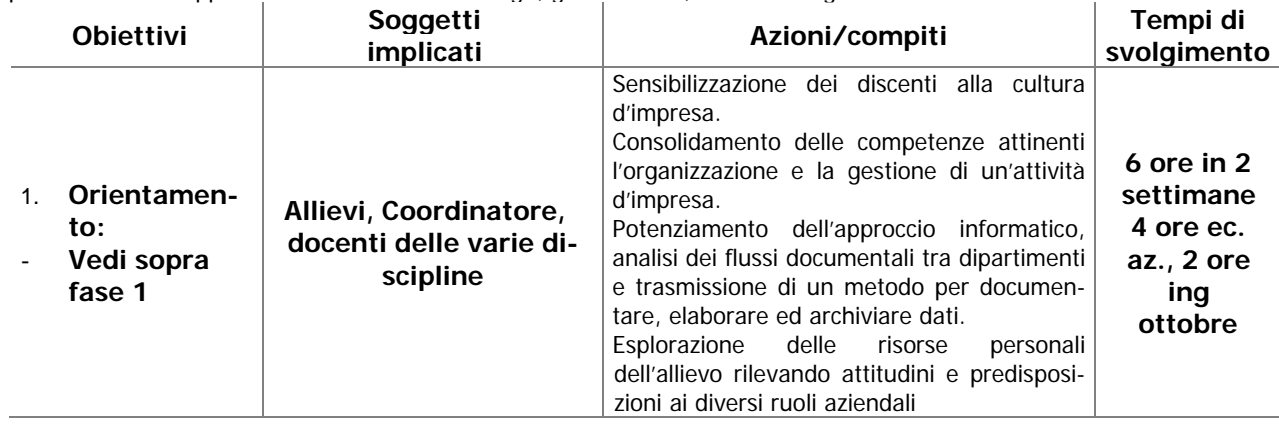

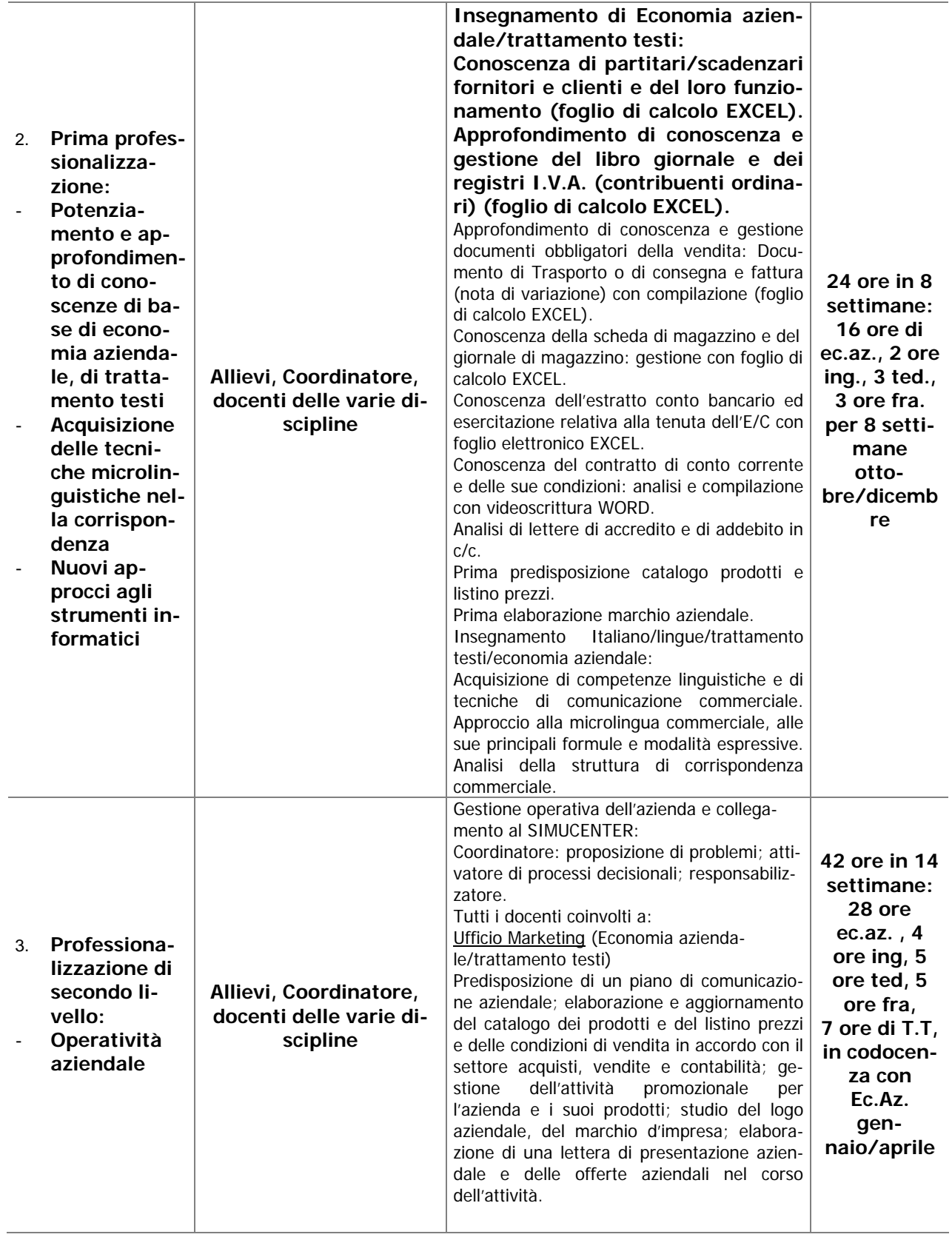

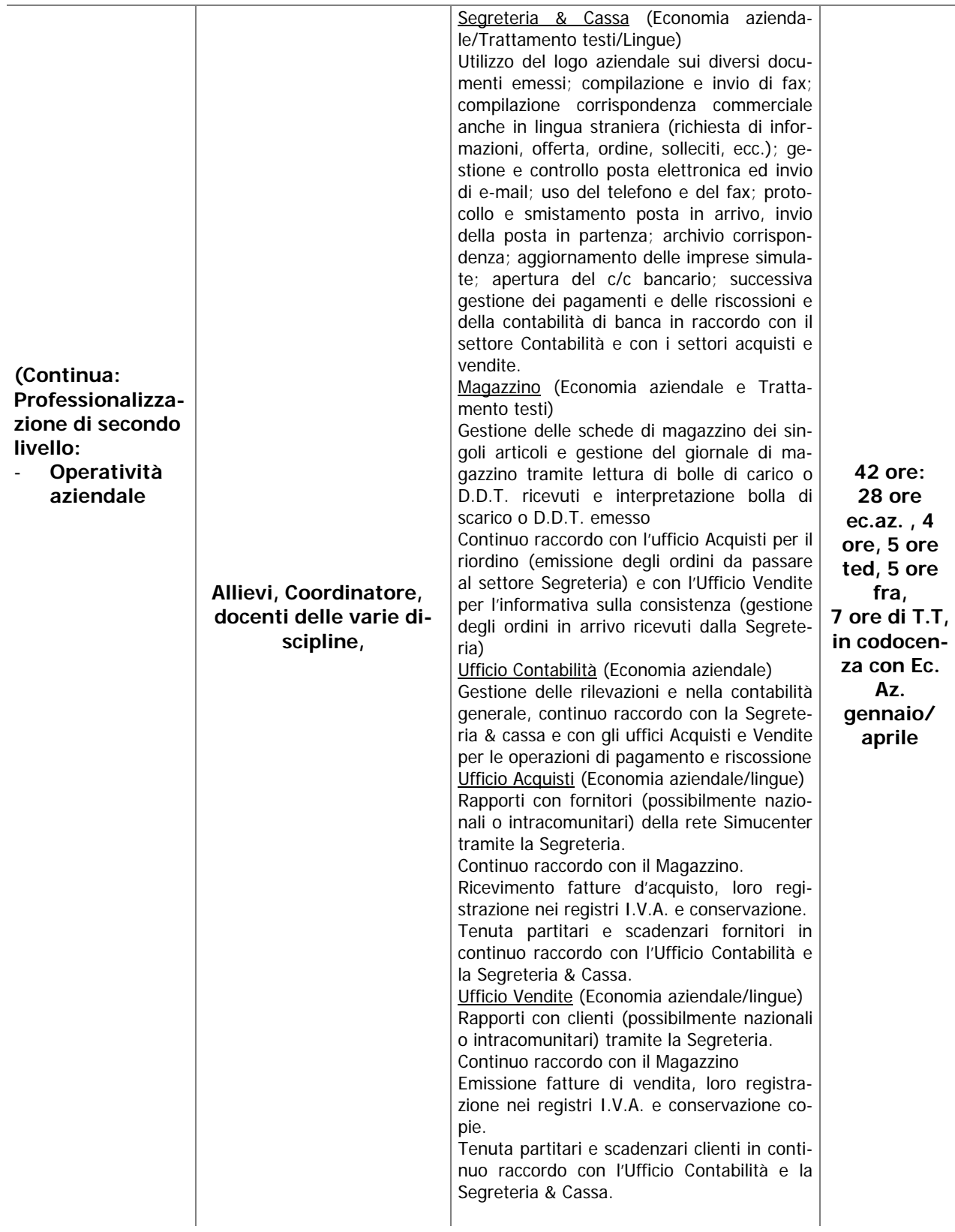

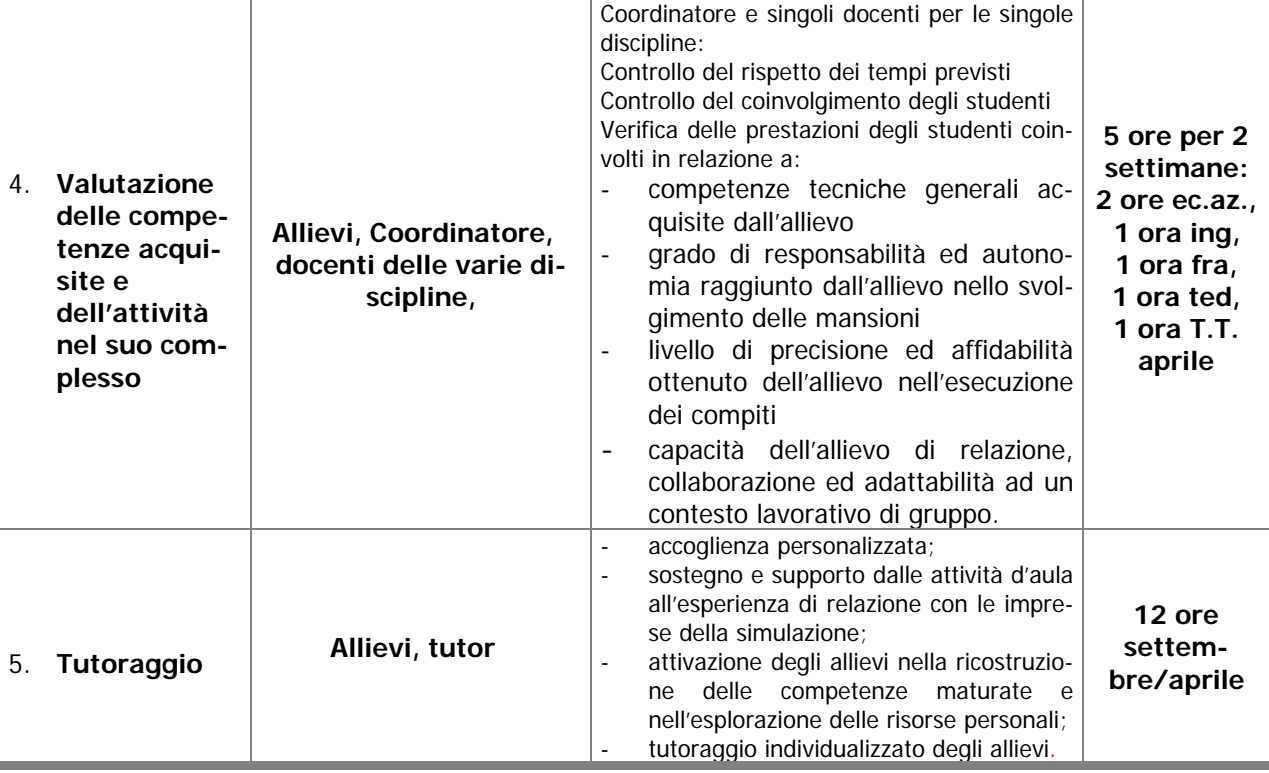

### 8.b. Diagramma di Gantt

(Rappresentazione dell'articolazione temporale delle singole fasi, v. 8.a.)

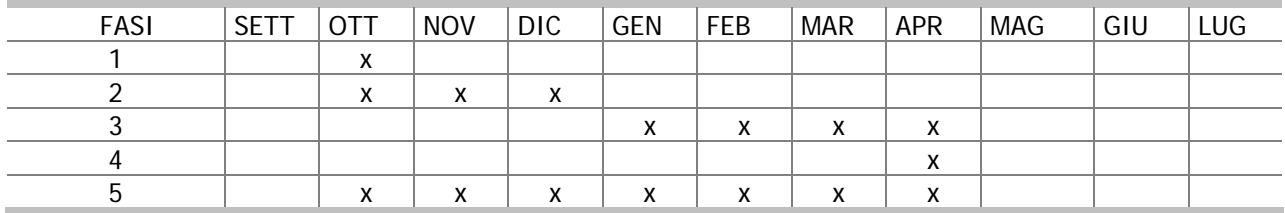

# **9. Valutazione e monitoraggio**

9.a. Descrivere l'impianto valutativo del progetto utilizzando il seguente schema:

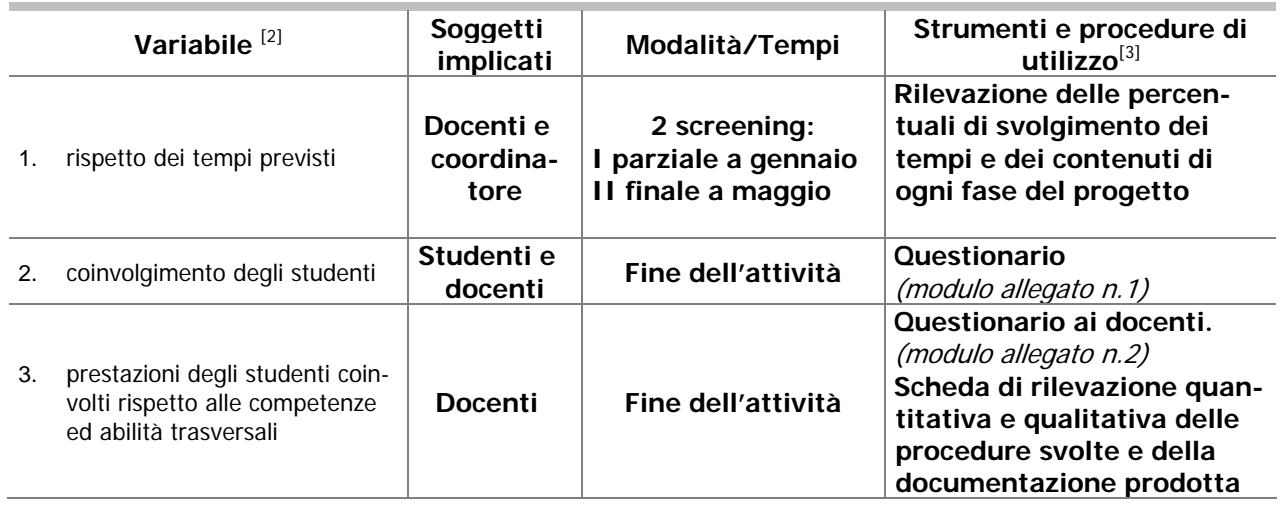

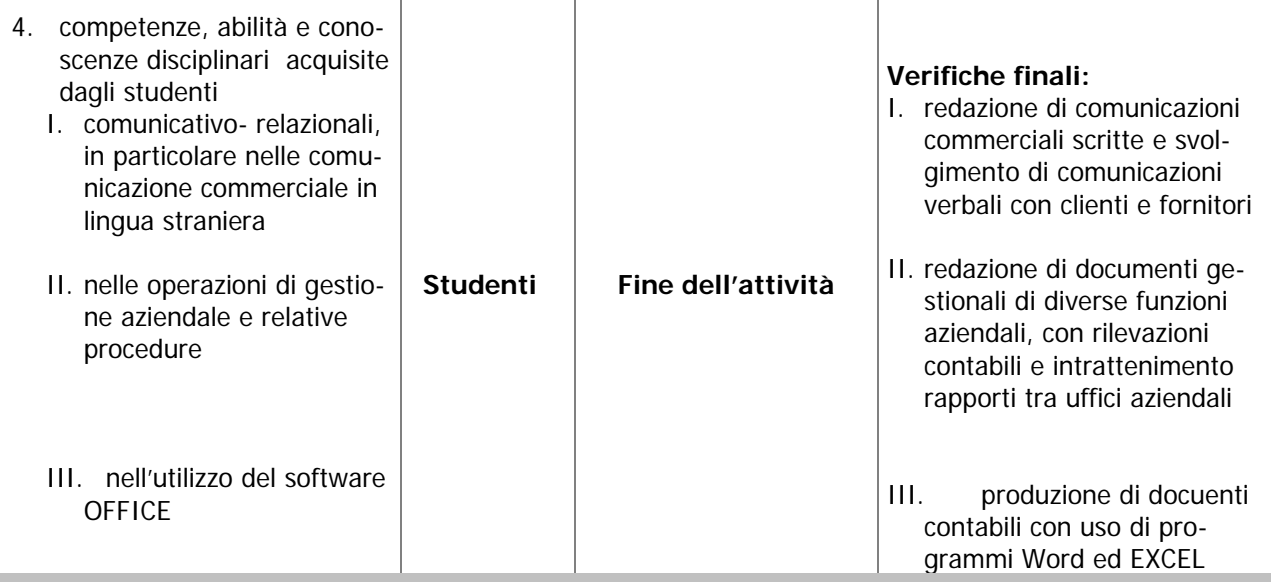

[2] esempi di variabile: collaborazione con i partner esterni; formalizzazione dei rapporti con i partner esterni; rispetto dei tempi previsti; coinvolgimento degli studenti; prestazioni degli studenti coinvolti (competenze di problem solving, comunicativo – relazionali, di progettazione, di lavoro in team, conoscenze e competenze disciplinari) ecc. [3] allegare gli strumenti eventualmente già definiti.

9.b. Descrivere l'integrazione del progetto con le attività e le valutazioni curricolari.

L'attività prevista dal progetto, come diretta all'attuazione di un'esperienza di simulazione del concreto contesto aziendale, è tutta in relazione immediata con i contenuti sviluppati nell'insegnamento curricolare sia delle discipline coinvolte nel progetto, sia delle altre discipline costituenti il piano di studi del corso di Operatore della Gestione Aziendale.

In particolare, per le materie coinvolte nell'attività di Impresa Formativa Simulata, l'esperienza di simulazione rappresenta l'applicazione fattiva dei contenuti trasmessi agli allievi nell'attività didattica curricolare.

In tal modo, nella valutazione complessiva dell'allievo i docenti terranno conto anche della partecipazione e dei risultati conseguiti nelle attività di progetto.

Anche per le discipline non direttamente coinvolte nelle attività di simulazione d'impresa, quali Lingua e lettere italiane, Informatica, Diritto ed Economia Politica viene prevista una stretta collaborazione con lo svolgimento del progetto, mirata a fornire agli allievi le competenze specialistiche necessarie ad affrontare situazioni semplici e complesse nell'ambiente dell'Impresa Formativa Simulata.

Per tali discipline, si prevede una ricaduta diretta nel profitto scolastico, determinata dal rafforzamento e miglior assimilazione dei contenuti appresi curricolarmente.

Al fine di monitorare l'efficacia dell'intervento formativo verranno effettuate una serie di verifiche in itinere delle conoscenze, competenze ed abilità maturate dai partecipanti al corso. Inoltre si prevedono delle verifiche finali tese ad accertare e misurare l'acquisizione degli obiettivi indicati per ciascun modulo. Ogni docente potrà somministrare test, questionari, prove oggettive, prove di laboratorio ed esercitazioni pratiche, somministrare casi da risolvere in regime di simulazione, nonché effettuare colloqui impegnando singoli partecipanti al corso o l'insieme dei partecipanti per gruppi di lavoro.

Tutta la documentazione prodotta, inerente le verifiche e i risultati ottenuti, verrà raccolta dal tutor in un dossier personale dell'allievo, a disposizione dell'interessato e dei docenti del corso. Lo scopo di tale dossier sarà quello di testimoniare il precorso formativo avvenuto: l'allievo potrà avere conoscenza dei progressi effettuati, dei punti di forza e di debolezza della sua formazione; i docenti avranno a disposizione elementi provati e utili alla programmazione, alla calibratura del loro attività didattica curricolare, nonché alla certificazione delle competenze professionali acquisite.

Dei risultati conseguiti dagli allievi nelle attività di Impresa Formativa Simulata si terrà conto ai fini della valutazione finale nel Diploma di qualifica triennale, nonchè ai fini dell'attribuzione del punteggio di credito per l'Esame di Stato.

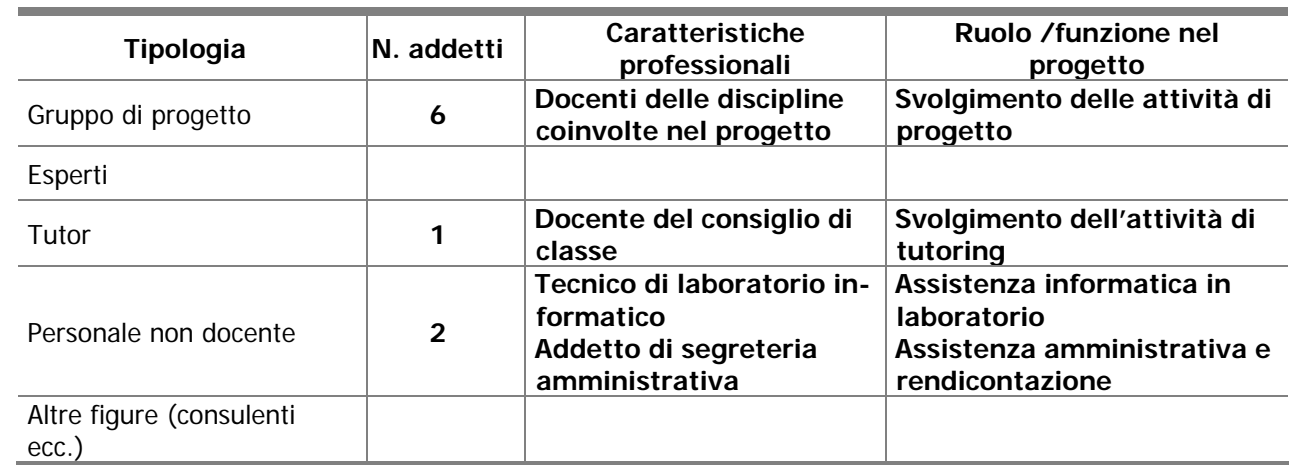

#### **10. Ruoli organizzativi**

10.a. Descrivere i soggetti coinvolti nel progetto, i ruoli organizzativi e le funzioni :

#### **11. Attività di formazione**

 L'istituto si impegna a partecipare alle attività di formazione promosse dall'USRV - Direzione Generale, sia a livello regionale, sia a livello provinciale.

### **Alternanza Scuola Lavoro in Impresa Formativa Simulata**

### **12. Previsione di spesa**

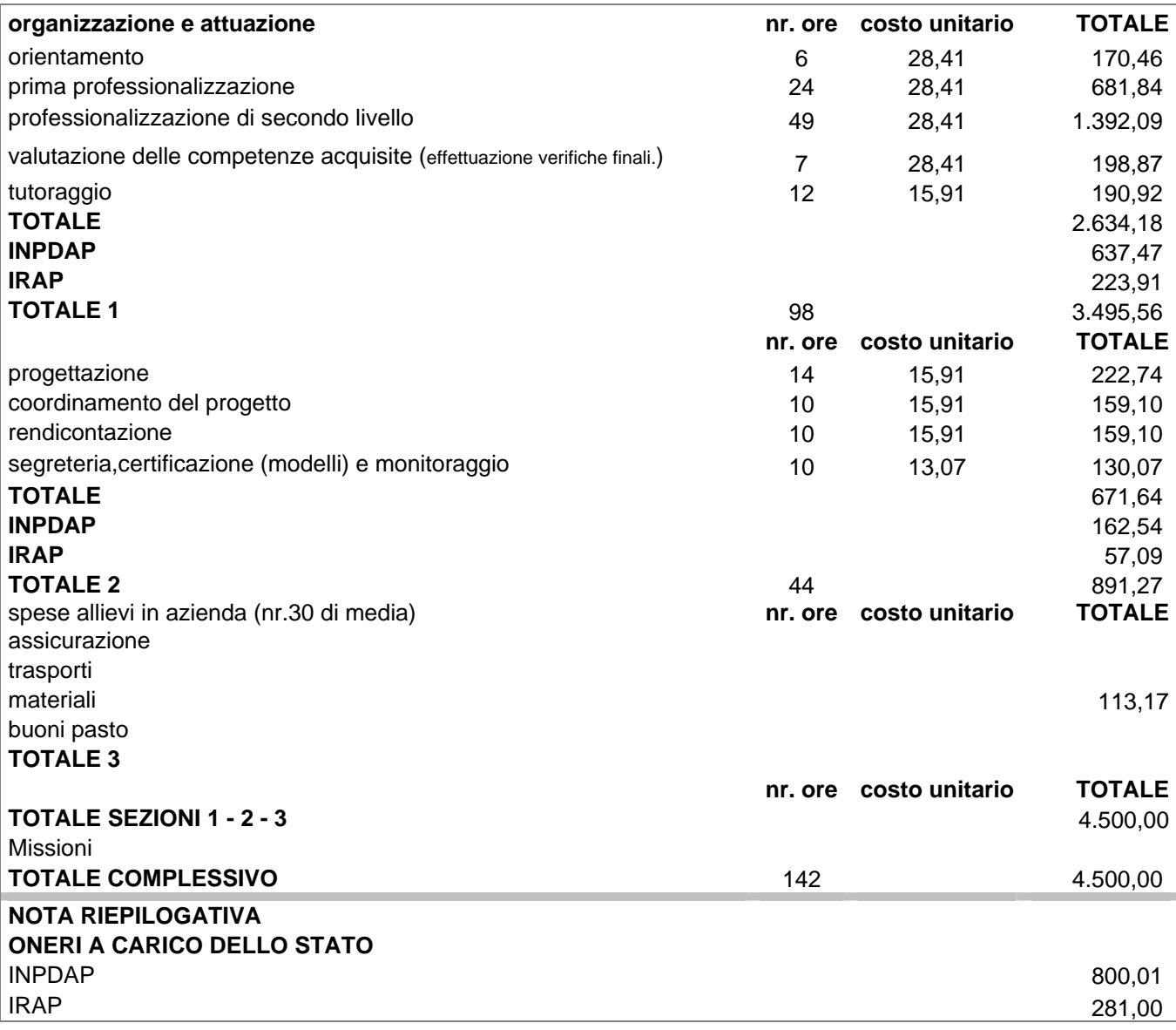

Data, …………………..

Firma del Dirigente Scolastico